# Package 'traveltimeR'

April 11, 2024

Title Interface to 'Travel Time' API

Version 1.2.0

Description 'Travel Time' API <[https:](https://docs.traveltime.com/api/overview/introduction)

[//docs.traveltime.com/api/overview/introduction](https://docs.traveltime.com/api/overview/introduction)> helps users find locations by journey time rather than using 'as the crow flies' distance. Time-based searching gives users more opportunities for personalisation and delivers a more relevant search.

Maintainer TravelTime <frontend@traveltime.com>

License MIT + file LICENSE

Encoding UTF-8

RoxygenNote 7.3.1

Imports data.table, httr, jsonlite, RProtoBuf

URL <https://github.com/traveltime-dev/traveltime-sdk-r>

BugReports <https://github.com/traveltime-dev/traveltime-sdk-r/issues>

**Depends**  $R$  ( $>= 2.10$ ) NeedsCompilation no Author TravelTime [aut, cre] (https://github.com/traveltime-dev) Repository CRAN Date/Publication 2024-04-11 14:20:02 UTC

# R topics documented:

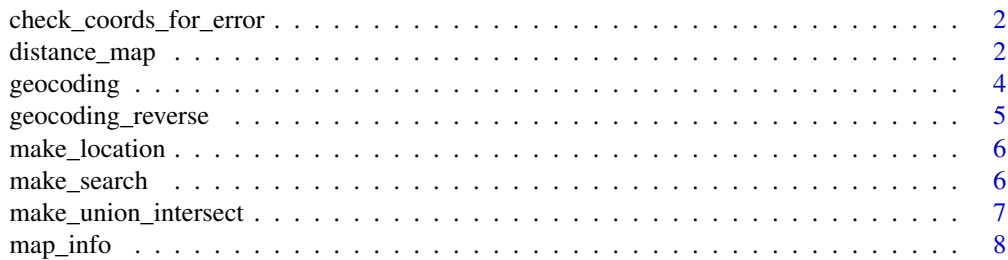

# <span id="page-1-0"></span>2 distance\_map

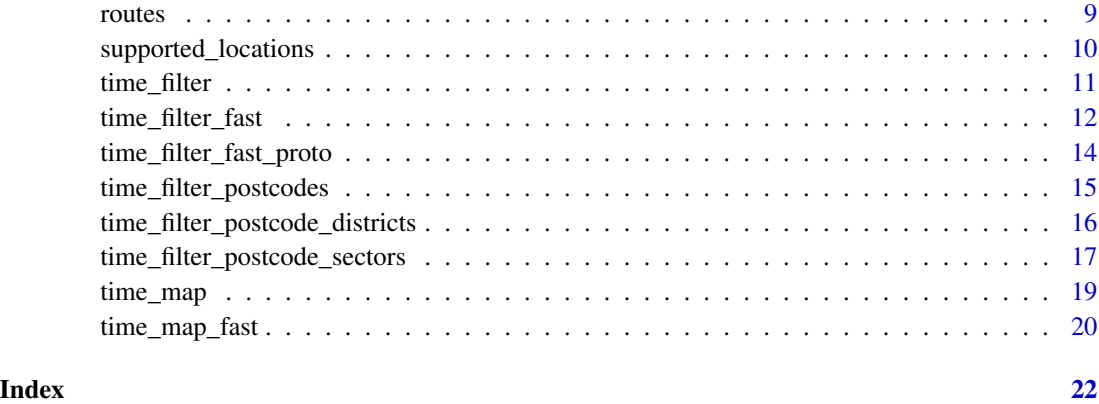

check\_coords\_for\_error

*Validates location coordinates*

# Description

Validates location coordinates

# Usage

check\_coords\_for\_error(coords)

# Arguments

coords Location coordinates. Must use this format:  $list(lat = 0, lng = 0)$ 

# Value

TRUE if coords are valid, FALSE otherwise

distance\_map *Distance Map*

# Description

Given origin coordinates, find shapes of zones reachable within corresponding travel distance. Find unions/intersections between different searches

# <span id="page-2-0"></span>distance\_map 3

# Usage

```
distance_map(
  departure_searches = NULL,
  arrival_searches = NULL,
 unions = NULL,
  intersections = NULL,
  format = NULL
)
```
# Arguments

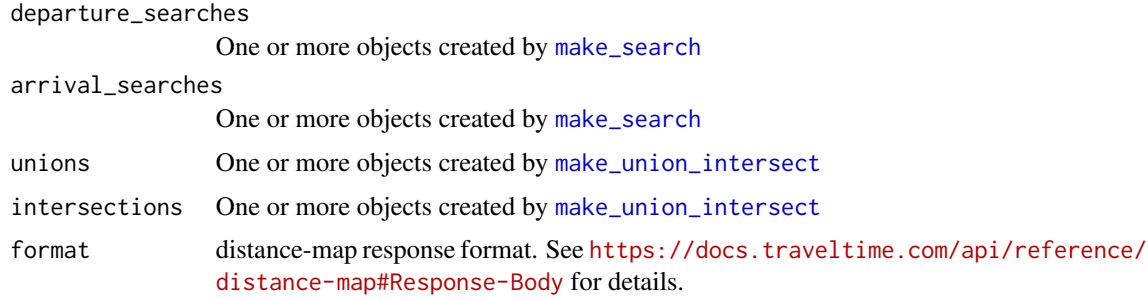

# Details

See <https://docs.traveltime.com/api/reference/distance-map/> for details

# Value

API response parsed as a list and as a raw json

```
## Not run:
dateTime <- strftime(as.POSIXlt(Sys.time(), "UTC"), "%Y-%m-%dT%H:%M:%SZ")
departure_search <-
 make_search(id = "driving from Trafalgar Square",
             departure_time = dateTime,
             travel_distance = 900,
             coords = list(lat = 51.507609, lng = -0.128315),transportation = list(type = "driving"))
arrival_search <-
 make_search(id = "driving to Trafalgar Square",
             arrival_time = dateTime,
             travel_distance = 900,
             coords = list(lat = 51.507609, lng = -0.128315),
             transportation = list(type = "driving"),range = list(enabeled = TRUE, width = 3600)
```

```
union <- make_union_intersect(id = "union of driving to and from Trafalgar Square",
                               search_ids = list('driving from Trafalgar Square',
                                                  'driving to Trafalgar Square'))
intersection <- make_union_intersect(id = "intersection of driving to and from Trafalgar Square",
                               search_ids = list('driving from Trafalgar Square',
                                                  'driving to Trafalgar Square'))
result <-
  distance_map(
    departure_searches = departure_search,
   arrival_searches = arrival_search,
   unions = union,
   intersections = intersection
  )
## End(Not run)
```
geocoding *Geocoding (Search)*

# Description

Match a query string to geographic coordinates.

# Usage

```
geocoding(
  query,
 within.country = NA,
  format.name = NA,
  format.exclude.country = NA,
  bounds = NA)
```
#### Arguments

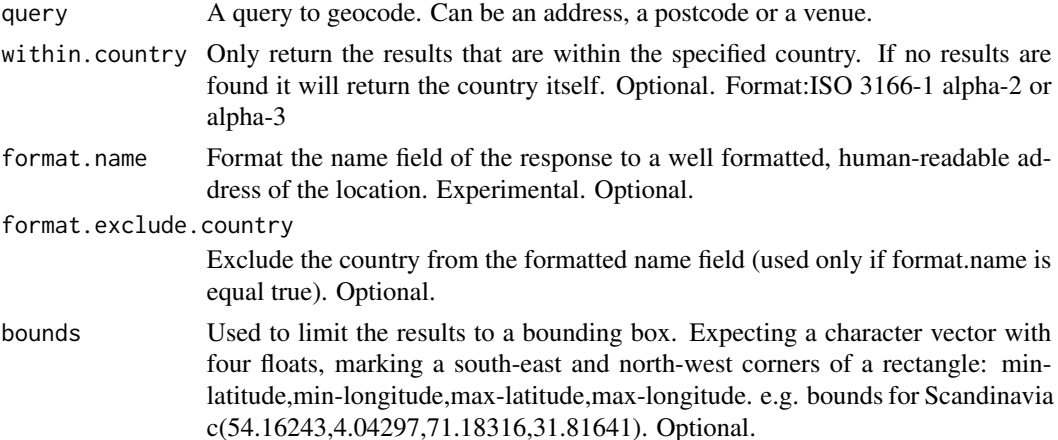

# <span id="page-4-0"></span>Details

See <https://docs.traveltime.com/api/reference/geocoding-search/> for details

#### Value

API response parsed as list and as a raw json

### Examples

```
## Not run:
geocoding('Parliament square')
```
## End(Not run)

geocoding\_reverse *Reverse Geocoding*

# Description

Attempt to match a latitude, longitude pair to an address.

### Usage

geocoding\_reverse(lat, lng)

# Arguments

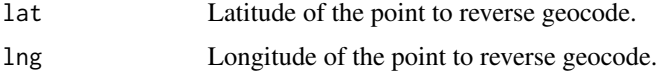

### Details

See <https://docs.traveltime.com/api/reference/geocoding-reverse/> for details

# Value

API response parsed as list and as a raw json

```
## Not run:
geocoding_reverse(lat=51.507281, lng=-0.132120)
## End(Not run)
```
<span id="page-5-2"></span><span id="page-5-0"></span>

#### Description

Define your locations to use later in departure\_searches or arrival\_searches.

### Usage

make\_location(id, coords)

# Arguments

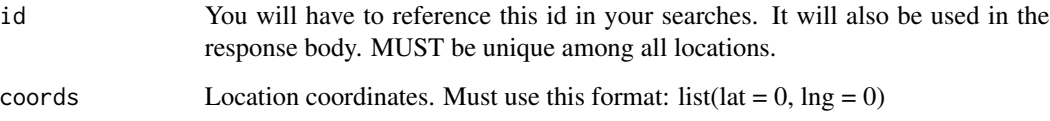

# Details

See <https://docs.traveltime.com/api/reference/distance-matrix> for details

# Value

A data.frame wrapped in a list. It is constructed in a way that allows jsonlite::toJSON to correctly transform it into a valid request body

#### See Also

See [time\\_filter](#page-10-1) for usage examples

<span id="page-5-1"></span>make\_search *Search objects constructor*

# Description

Searches based on departure or arrival times. Departure: Leave departure location at no earlier than given time. You can define a maximum of 10 searches Arrival: Arrive at destination location at no later than given time. You can define a maximum of 10 searches

<span id="page-6-0"></span>make\_union\_intersect 7

# Usage

```
make_search(
  id,
  travel_time = NA,
  coords = NA,
  departure_time = NA,
  arrival_time = NA,
  transportation = list(type = "driving"),
  ...
)
```
# Arguments

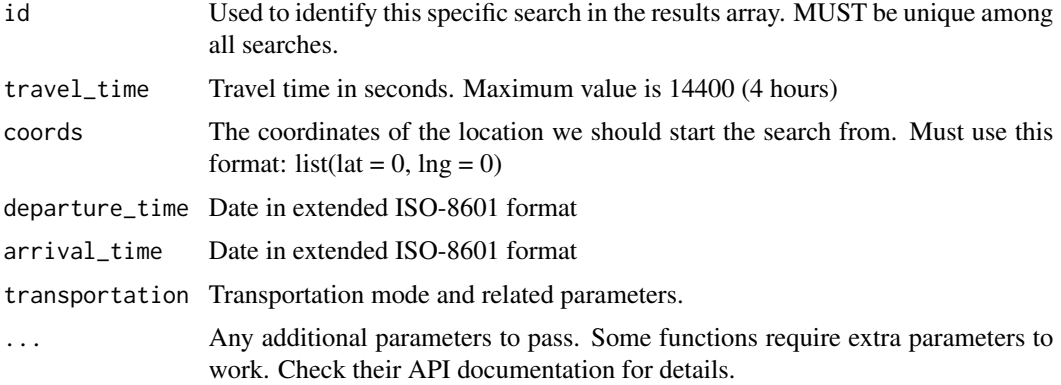

# Value

A data.frame wrapped in a list. It is constructed in a way that allows jsonlite::toJSON to correctly transform it into a valid request body

## See Also

See [time\\_map](#page-18-1) for usage examples

<span id="page-6-1"></span>make\_union\_intersect *Set objects constructor*

# Description

Allows you to define unions or intersections of shapes that are results of previously defined searches. You can define a maximum of 10 unions/intersections

# Usage

make\_union\_intersect(id, search\_ids)

# <span id="page-7-0"></span>Arguments

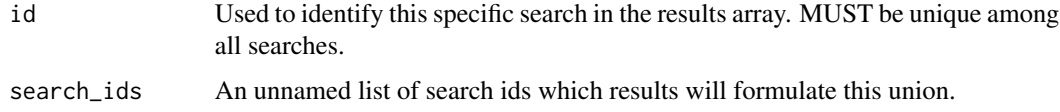

#### Details

See <https://docs.traveltime.com/api/reference/isochrones> for details

# Value

A data.frame wrapped in a list. It is constructed in a way that allows jsonlite::toJSON to correctly transform it into a valid request body

# See Also

See [time\\_map](#page-18-1) for usage examples

<span id="page-7-1"></span>map\_info *Map Info*

# Description

Returns information about currently supported countries.

#### Usage

map\_info()

# Details

See <https://docs.traveltime.com/api/reference/map-info/> for details

# Value

API response parsed as list and as a raw json

# Examples

## Not run: map\_info()

## End(Not run)

<span id="page-8-0"></span>routes *Routes*

# Description

Returns routing information between source and destinations.

#### Usage

```
routes(locations, departure_searches = NULL, arrival_searches = NULL)
```
#### Arguments

locations One or more objects created by [make\\_location](#page-5-2) departure\_searches One or more objects created by [make\\_search](#page-5-1) arrival\_searches One or more objects created by [make\\_search](#page-5-1)

#### Details

See <https://docs.traveltime.com/api/reference/routes/> for details

#### Value

API response parsed as a list and as a raw json

```
## Not run:
locations <- c(
 make_location(
   id = 'London center',
   coords = list(lat = 51.508930, lng = -0.131387)),
 make_location(
   id = 'Hyde Park',
   coords = list(lat = 51.508824, lng = -0.167093)),
 make_location(
   id = 'ZSL London Zoo',
   coords = list(lat = 51.536067, lng = -0.153596))\mathcal{L}departure_search <-
 make_search(id = "departure search example",
              departure_location_id = "London center",
              arrival_location_ids = list("Hyde Park", "ZSL London Zoo"),
          departure_time = strftime(as.POSIXlt(Sys.time(), "UTC"), "%Y-%m-%dT%H:%M:%SZ"),
              transportation = list(type = "driving"),properties = list("travel_time", "distance", "route"))
```

```
arrival_search <-
 make_search(id = "arrival search example",
             arrival_location_id = "London center",
             departure_location_ids = list("Hyde Park", "ZSL London Zoo"),
           arrival_time = strftime(as.POSIXlt(Sys.time(), "UTC"), "%Y-%m-%dT%H:%M:%SZ"),
              transportation = list(type = "public_transport"),
              properties = list('travel_time', "distance", "route", "fares"),
              range = list(enabled = TRUE, width = 1800, max_results = 1))result <-
 routes(
    departure_searches = departure_search,
   arrival_searches = arrival_search,
   locations = locations
 )
## End(Not run)
```
supported\_locations *Supported Locations*

#### Description

Find out what points are supported by the api. The returned map name for a point can be used to determine what features are supported. See also the [map\\_info](#page-7-1).

#### Usage

```
supported_locations(locations)
```
#### Arguments

locations One or more objects created by [make\\_location](#page-5-2)

#### Details

See <https://docs.traveltime.com/api/reference/supported-locations/> for details

#### Value

API response parsed as list and as a raw json

```
## Not run:
locationsDF <- data.frame(
  id = c('Kaunas', 'London', 'Bangkok', 'Lisbon'),
  lat = c(54.900008, 51.506756, 13.761866, 38.721869),
  lng = c(23.957734, -0.128050, 100.544818, -9.138549)
```
<span id="page-10-0"></span>time\_filter 11

```
)
locations <- apply(locationsDF, 1, function(x)
 make_location(id = x['id'], coords = list(lat = as.numeric(x['lat'']),
                                            ln g = as.numeric(x['lng']))supported_locations(unlist(locations, recursive = FALSE))
## End(Not run)
```
<span id="page-10-1"></span>

time\_filter *Distance Matrix (Time Filter)*

#### Description

Given origin and destination points filter out points that cannot be reached within specified time limit. Find out travel times, distances and costs between an origin and up to 2,000 destination points.

#### Usage

```
time_filter(locations, departure_searches = NULL, arrival_searches = NULL)
```
#### Arguments

locations One or more objects created by [make\\_location](#page-5-2) departure\_searches One or more objects created by [make\\_search](#page-5-1) arrival\_searches One or more objects created by [make\\_search](#page-5-1)

# Details

See <https://docs.traveltime.com/api/reference/travel-time-distance-matrix/> for details

#### Value

API response parsed as a list and as a raw json

```
## Not run:
locationsDF <- data.frame(
  id = c('London center', 'Hyde Park', 'ZSL London Zoo'),
  lat = c(51.508930, 51.508824, 51.536067),
  lng = c(-0.131387, -0.167093, -0.153596)
  )
locations <- apply(locationsDF, 1, function(x)
  make_location(id = x['id'], coords = list(lat = as.numeric(x['lat'']),
                                            ln g = as.numeric(x['lng''])))
```

```
locations <- unlist(locations, recursive = FALSE)
departure_search <-
 make_search(id = "forward search example",
             departure_location_id = "London center",
              arrival_location_ids = list("Hyde Park", "ZSL London Zoo"),
          departure_time = strftime(as.POSIXlt(Sys.time(), "UTC"), "%Y-%m-%dT%H:%M:%SZ"),
              travel_time = 1800,
              transportation = list(type = "bus"),
             properties = list('travel_time'),
             range = list(enabeled = TRUE, width = 600, max_results = 3))arrival_search <-
 make_search(id = "backward search example",
              arrival_location_id = "London center",
              departure_location_ids = list("Hyde Park", "ZSL London Zoo"),
           arrival_time = strftime(as.POSIXlt(Sys.time(), "UTC"), "%Y-%m-%dT%H:%M:%SZ"),
              travel_time = 1800,
              transportation = list(type = "public_transport"),
            properties = list('travel_time', "distance", "distance_breakdown", "fares"),
              range = list(enabled = TRUE, width = 600, max_results = 3))
result <-
 time_filter(
   departure_searches = departure_search,
   arrival_searches = arrival_search,
   locations = locations
 )
## End(Not run)
```
time\_filter\_fast *Time Filter (Fast)*

#### Description

A very fast version of [time\\_filter](#page-10-1). However, the request parameters are much more limited. Currently only supports UK and Ireland.

#### Usage

```
time_filter_fast(
  locations,
  arrival_many_to_one = NULL,
  arrival_one_to_many = NULL
)
```
# <span id="page-12-0"></span>time\_filter\_fast 13

#### **Arguments**

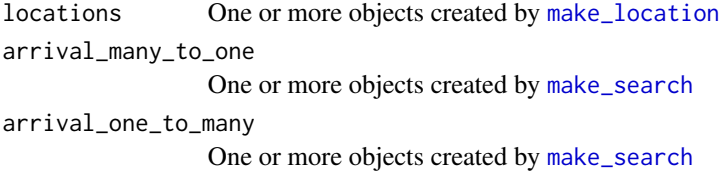

#### Details

See <https://docs.traveltime.com/api/reference/time-filter-fast/> for details

#### Value

API response parsed as a list and as a raw json

```
## Not run:
locations <- c(
  make_location(
   id = 'London center',
   coords = list(lat = 51.508930, lng = -0.131387)),
  make_location(
   id = 'Hyde Park',
    coords = list(lat = 51.508824, lng = -0.167093)),
  make_location(
    id = 'ZSL London Zoo',
    coords = list(lat = 51.536067, lng = -0.153596))
arrival_many_to_one <- make_search(id = "arrive-at many-to-one search example",
                                   arrival_location_id = "London center",
                            departure_location_ids = list("Hyde Park", "ZSL London Zoo"),
                                   travel_time = 1900,
                                   transportation = list(type = "public_transport"),
                                   properties = list('travel_time', "fares"),
                                   arrival_time_period = "weekday_morning")
arrival_one_to_many <- make_search(id = "arrive-at one-to-many search example",
                                   departure_location_id = "London center",
                              arrival_location_ids = list("Hyde Park", "ZSL London Zoo"),
                                   travel_time = 1900,
                                   transportation = list(type = "public_transport"),
                                   properties = list('travel_time', "fares"),
                                   arrival_time_period = "weekday_morning")
result <- time_filter_fast(locations, arrival_many_to_one, arrival_one_to_many)
```

```
time_filter_fast_proto
```
*Time Filter (Fast) with Protobuf*

# Description

The Travel Time Matrix (Fast) endpoint is available with even higher performance through a version using Protocol Buffers. The endpoint takes as inputs a single origin location, multiple destination locations, a mode of transport, and a maximum travel time. The endpoint returns the travel times to each destination location, so long as it is within the maximum travel time.

#### Usage

```
time_filter_fast_proto(
  departureLat,
  departureLng,
  country = c("uk", "ireland"),travelTime,
  destinationCoordinates,
  transportation = names(protoTransport),
  useDistance = FALSE
)
```
#### Arguments

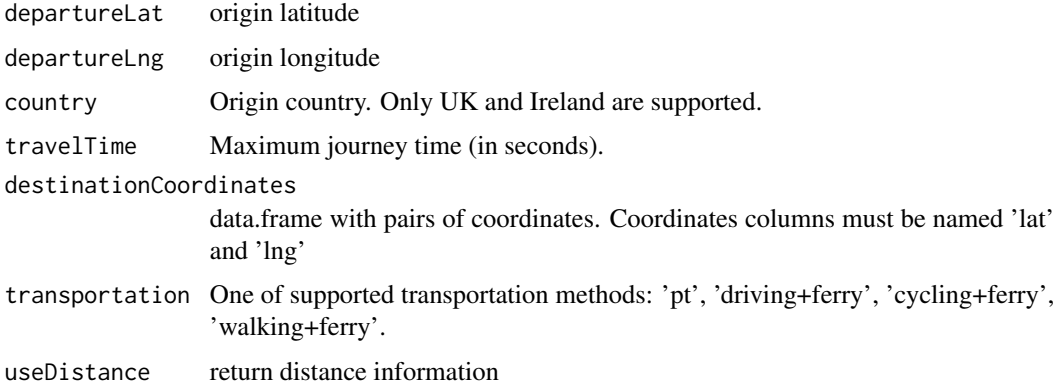

# Details

See <https://docs.traveltime.com/api/start/travel-time-distance-matrix-proto> for details

#### Value

API response parsed as a list and as a raw json

# <span id="page-14-0"></span>time\_filter\_postcodes 15

#### Examples

```
## Not run:
time_filter_fast_proto(
departureLat = 51.508930,
departureLng = -0.131387,
destinationCoordinates = data.frame(
 lat = c(51.508824, 51.536067),
 lng = c(-0.167093, -0.153596)
),
transportation = 'driving+ferry',
travelTime = 7200,
country = "uk",useDistance = FALSE
\lambda## End(Not run)
```
time\_filter\_postcodes *Time Filter (Postcodes)*

#### Description

Find reachable postcodes from origin (or to destination) and get statistics about such postcodes. Currently only supports United Kingdom.

#### Usage

time\_filter\_postcodes(departure\_searches = NULL, arrival\_searches = NULL)

# Arguments

departure\_searches

One or more objects created by [make\\_search](#page-5-1)

arrival\_searches

One or more objects created by [make\\_search](#page-5-1)

#### Details

See <https://docs.traveltime.com/api/reference/postcode-search/> for details

#### Value

API response parsed as a list and as a raw json

#### <span id="page-15-0"></span>Examples

```
## Not run:
departure_search <-
make_search(id = "public transport from Trafalgar Square",
         departure_time = strftime(as.POSIXlt(Sys.time(), "UTC"), "%Y-%m-%dT%H:%M:%SZ"),
             travel_time = 1800,
             coords = list(lat = 51.507609, lng = -0.128315),
             transportation = list(type = "public_transport"),
             properties = list('travel_time', 'distance'))
arrival_search <-
 make_search(id = "public transport to Trafalgar Square",
           arrival_time = strftime(as.POSIXlt(Sys.time(), "UTC"), "%Y-%m-%dT%H:%M:%SZ"),
             travel_time = 1800,
              coords = list(lat = 51.507609, lng = -0.128315),
              transportation = list(type = "public_transform),
             properties = list('travel_time', 'distance'))
result <-
 time_filter_postcodes(
   departure_searches = departure_search,
   arrival_searches = arrival_search
 )
## End(Not run)
```
time\_filter\_postcode\_districts *Time Filter (Postcode Districts)*

#### Description

Find districts that have a certain coverage from origin (or to destination) and get statistics about postcodes within such districts. Currently only supports United Kingdom.

#### Usage

```
time_filter_postcode_districts(
  departure_searches = NULL,
  arrival_searches = NULL
)
```
#### Arguments

departure\_searches

One or more objects created by [make\\_search](#page-5-1)

arrival\_searches

One or more objects created by [make\\_search](#page-5-1)

# <span id="page-16-0"></span>Details

See <https://docs.traveltime.com/api/reference/postcode-district-filter/> for details

# Value

API response parsed as a list and as a raw json

#### Examples

```
## Not run:
departure_search <-
 make_search(id = "public transport from Trafalgar Square",
          departure_time = strftime(as.POSIXlt(Sys.time(), "UTC"), "%Y-%m-%dT%H:%M:%SZ"),
              travel_time = 1800,
              coords = list(lat = 51.507609, lng = -0.128315),
              transportation = list(type = "public_transform),
              reachable_postcodes_threshold = 0.1,
             properties = list("coverage", "travel_time_reachable", "travel_time_all"))
arrival_search <-
 make_search(id = "public transport to Trafalgar Square",
           arrival_time = strftime(as.POSIXlt(Sys.time(), "UTC"), "%Y-%m-%dT%H:%M:%SZ"),
              travel_time = 1800,
              coords = list(lat = 51.507609, lng = -0.128315),
              transportation = list(type = "public_transport"),
              reachable_postcodes_threshold = 0.1,
             properties = list("coverage", "travel_time_reachable", "travel_time_all"))
result <-
 time_filter_postcode_districts(
   departure_searches = departure_search,
   arrival_searches = arrival_search
 )
## End(Not run)
```
time\_filter\_postcode\_sectors *Time Filter (Postcode Sectors)*

# Description

Find sectors that have a certain coverage from origin (or to destination) and get statistics about postcodes within such sectors. Currently only supports United Kingdom.

#### Usage

```
time_filter_postcode_sectors(
  departure_searches = NULL,
  arrival_searches = NULL
)
```
#### Arguments

departure\_searches One or more objects created by [make\\_search](#page-5-1) arrival\_searches One or more objects created by [make\\_search](#page-5-1)

#### Details

See <https://docs.traveltime.com/api/reference/postcode-sector-filter/> for details

#### Value

API response parsed as a list and as a raw json

```
## Not run:
departure_search <-
 make_search(id = "public transport from Trafalgar Square",
          departure_time = strftime(as.POSIXlt(Sys.time(), "UTC"), "%Y-%m-%dT%H:%M:%SZ"),
              travel_time = 1800,
              coords = list(lat = 51.507609, lng = -0.128315),
              transportation = list(type = "public_transport"),
              reachable_postcodes_threshold = 0.1,
              properties = list("coverage", "travel_time_reachable", "travel_time_all"))
arrival_search <-
 make_search(id = "public transport to Trafalgar Square",
           arrival_time = strftime(as.POSIXlt(Sys.time(), "UTC"), "%Y-%m-%dT%H:%M:%SZ"),
              travel_time = 1800,
              coords = list(lat = 51.507609, lng = -0.128315),
              transportation = list(type = "public_transform),
              reachable_postcodes_threshold = 0.1,
              properties = list("coverage", "travel_time_reachable", "travel_time_all"))
result <-
 time_filter_postcode_sectors(
   departure_searches = departure_search,
   arrival_searches = arrival_search
 \lambda## End(Not run)
```
<span id="page-17-0"></span>

<span id="page-18-1"></span><span id="page-18-0"></span>

#### Description

Given origin coordinates, find shapes of zones reachable within corresponding travel time. Find unions/intersections between different searches

# Usage

```
time_map(
  departure_searches = NULL,
  arrival_searches = NULL,
  unions = NULL,
  intersections = NULL,
  format = NULL\mathcal{L}
```
# Arguments

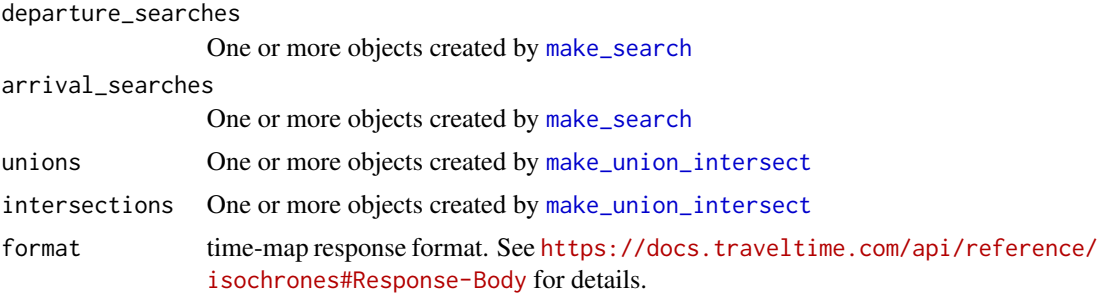

# Details

See <https://docs.traveltime.com/api/reference/isochrones/> for details

## Value

API response parsed as a list and as a raw json

```
## Not run:
dateTime <- strftime(as.POSIXlt(Sys.time(), "UTC"), "%Y-%m-%dT%H:%M:%SZ")
departure_search1 <-
 make_search(id = "public transport from Trafalgar Square",
             departure_time = dateTime,
             travel_time = 900,
```

```
coords = list(lat = 51.507609, lng = -0.128315),
              transportation = list(type = "public_transport"),
              properties = list('is_only_walking'))
departure_search2 <-
 make_search(id = "driving from Trafalgar Square",
              departure_time = dateTime,
              travel_time = 900,
              coords = list(lat = 51.507609, lng = -0.128315),
              transportation = list(type = "driving"))arrival_search <-
 make_search(id = "public transport to Trafalgar Square",
              arrival_time = dateTime,
              travel_time = 900,
              coords = list(lat = 51.507609, lng = -0.128315),
              transportation = list(type = "public_transport"),
              range = list(enabled = TRUE, width = 3600))
union <- make_union_intersect(id = "union of driving and public transport",
                               search_ids = list('driving from Trafalgar Square',
                                               'public transport from Trafalgar Square'))
intersection <- make_union_intersect(id = "intersection of driving and public transport",
                               search_ids = list('driving from Trafalgar Square',
                                               'public transport from Trafalgar Square'))
result <-
 time_map(
   departure_searches = c(departure_search1, departure_search2),
   arrival_searches = arrival_search,
   unions = union,
   intersections = intersection
 )
## End(Not run)
```
time\_map\_fast *Isochrones (Time Map) Fast*

#### Description

A very fast version of Isochrone API. However, the request parameters are much more limited.

#### Usage

```
time_map_fast(
  arrival_many_to_one = NULL,
  arrival_one_to_many = NULL,
  format = NULL
)
```
<span id="page-20-0"></span>time\_map\_fast 21

# Arguments

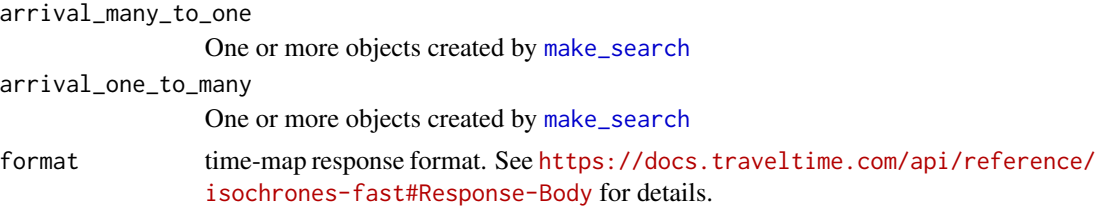

# Details

See <https://docs.traveltime.com/api/reference/isochrones-fast/> for details

# Value

API response parsed as a list and as a raw json

# Examples

## Not run:

```
arrival_search <-
  make_search(id = "public transport to Trafalgar Square",
              travel_time = 900,
              coords = list(lat = 51.507609, lng = -0.128315),
              arrival_time_period = "weekday_morning",
              transportation = list(type = "public_transport"))
result <-
  time_map_fast(
   arrival_many_to_one = arrival_search
  \mathcal{L}## End(Not run)
```
# <span id="page-21-0"></span>Index

check\_coords\_for\_error, [2](#page-1-0)

distance\_map, [2](#page-1-0)

geocoding, [4](#page-3-0) geocoding\_reverse, [5](#page-4-0)

make\_location, [6,](#page-5-0) *[9](#page-8-0)[–11](#page-10-0)*, *[13](#page-12-0)* make\_search, *[3](#page-2-0)*, [6,](#page-5-0) *[9](#page-8-0)*, *[11](#page-10-0)*, *[13](#page-12-0)*, *[15,](#page-14-0) [16](#page-15-0)*, *[18,](#page-17-0) [19](#page-18-0)*, *[21](#page-20-0)* make\_union\_intersect, *[3](#page-2-0)*, [7,](#page-6-0) *[19](#page-18-0)* map\_info, [8,](#page-7-0) *[10](#page-9-0)*

routes, [9](#page-8-0)

supported\_locations, [10](#page-9-0)

```
time_filter, 6, 11, 12
time_filter_fast, 12
time_filter_fast_proto, 14
time_filter_postcode_districts, 16
time_filter_postcode_sectors, 17
time_filter_postcodes, 15
time_map, 7, 8, 19
time_map_fast, 20
```